# INSTRUCTIVO PARA LA EMISIÓN DEL VOTO POSTAL

Estimada/o votante, en el siguiente instructivo se le explicará paso a paso el correcto proceso que usted deberá tener en cuenta al momento de elegir a las y los representantes de su interéspara las elecciones de la universidad.

## CONTENIDO SOBRE POSTAL

Le llegará a su domicilio un sobre bolsa de color blanco, con sus datos, la facultad a la que pertenece y el escudo de la universidad. Dentro de este sobre encontrará los siguientes elementos:

• 1 (un) instructivo de votación.

• 1 (un) sobre **oficio inglés** junto con el remitente y el nombre de la facultad a la que pertenece.

- 1 (un) sobre tamaño **comercial** en blanco.
- 1 BUS (boleta única de sufragio).

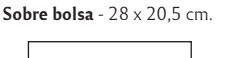

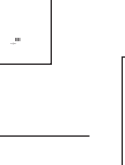

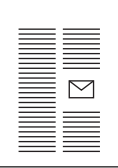

Instructivo

Sobre oficio inglés  $12 \times 23.5 \, \text{cm}$ 

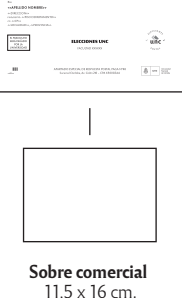

ĪĒ

**BUS** 

IMPORTANTE Tenga en cuenta que, si eligió esta modalidad de voto, el mismo será de carácter obligatorio. Recuerde que el envío de los votos es totalmente gratuito y que solo podrán ser enviados por Correo Argentino. Ante cualquier duda o consulta no dude en comunicarse a los siguientes números de Teléfonos: 433-4081/82, interno 104 / IP: 5353720 interno: 11440/11441, nuestro correo electrónico: electoral@rectorado.unc.edu.ar, o bien consultar nuestra página web *unc.edu.ar/sobre-la-unc/elecciones*. En caso de que no pueda comunicarse por estos medios, podrá hacerlo a través de la Junta electoral perteneciente a su unidad académica.

### CÓMO EMITIR EL VOTO PARA ELEGIR AUTORIDADES

1. Deberá separar del paquete de votación los siguientes elementos:

- Sobre tamaño oficio inglés
- Sobre tamaño comercial
- BUS

2. Tome la BUS y realice una marca (cruz o tilde) dentro del casillero correspondiente a la opción de su preferencia. Si usted lo desea, podrá consultar en nuestro simulador de BUS la forma correcta de hacerlo desde el siguiente-link:

#### boletaunica.unc.edu.ar/consejos

3. Luego de haber seleccionado la opción de su preferencia deberá doblar correctamente su BUS. Tomela del reverso y doble la boleta por la mitad usando la línea de puntos. Luego, vuelva a doblarla, asegurándose de que el lugar de las firmas de las autoridades quede visible.

4. Una vez doblada de forma correcta, deberá introducir la BUS dentro del sobre tamaño comercial en blanco y cerrarlo.

5. Finalizado el punto anterior, deberá ingresar este dentro del sobre tamaño oficio inglés junto con una fotocopia firmada de su DNI (copia de ambas caras) dentro del mismo. A continuación, ciérrelo como hizo con el sobre anterior.

### ARMADO VOTO POSTAL AUTORIDADES

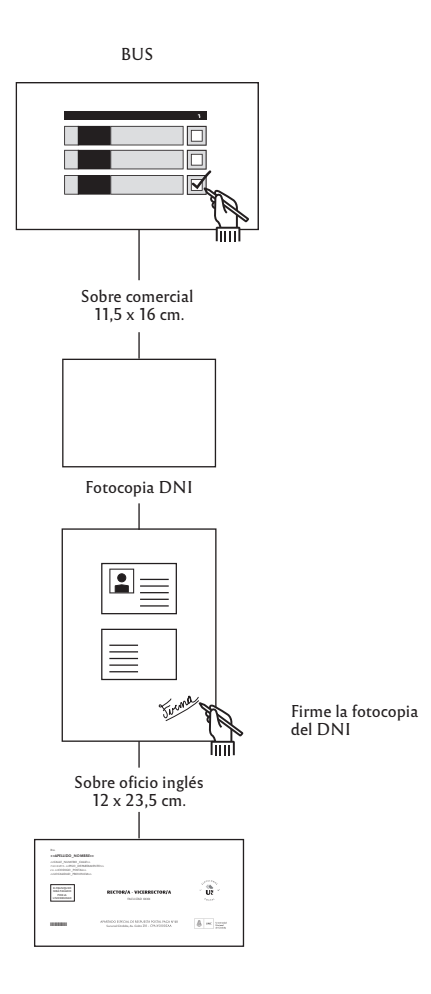